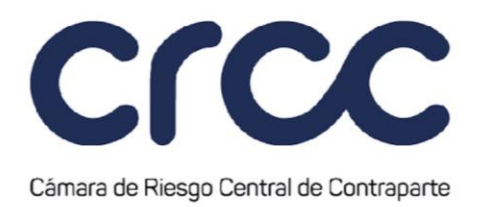

Para la anulación, el administrador de la Bolsa enviará la anulación a la Cámara, y esta procederá con el registro de una operación de tipo "X" en su Sistema, que corresponde a la operación contraria a la informada y aceptada previamente. Dicha operación, permite la generación automática de todos los procesos necesarios para anular la Operación de Contado asociada al número inicial de registro de esta Operación en la Cámara.

Las operaciones de tipo "X" registradas por la Cámara en su Sistema como consecuencia de la anulación recibida por parte de un Sistema de Negociación y/o Registro o un Mecanismo de Contratación autorizado por la Cámara, no se consideran operaciones en firme provenientes de un Sistema de Negociación y/o Registro o un Mecanismo de Contratación, sino que corresponderá únicamente a la ejecución de un proceso interno que se realizará exclusivamente en el Sistema de la Cámara, con el propósito de asegurar la trazabilidad de las operaciones anuladas..

En caso de anulación de Operaciones de Contado, la Cámara deberá informar esta situación conforme lo establece el artículo 2.5.2. del Reglamento.

## **Artículo 4.2.3.5. Corrección de Operaciones.**

*(Este artículo fue renumerado mediante Circular 23 del 2 de junio de 2020, publicada en el Boletín Normativo No. 028 del 2 de junio de 2020 y modificado y renumerado mediante Circular 29 del 5 de agosto de 2020, publicada en el Boletín Normativo No. 036 del 5 de agosto de 2020. Rige a partir del 18 de agosto de 2020.)*

La corrección de Operaciones que se agrupan en este Segmento será gestionada directamente por los Sistemas de Negociación y/o Registro o Mecanismo de Contratación, de acuerdo con las reglas y procedimientos estipulados en su reglamentación.

Cuando se trate de Operaciones Repo, Operaciones TTV y Operaciones de Contado provenientes de la Bolsa, el administrador de la Bolsa, una vez se cumplan las condiciones estipuladas en su reglamentación, debe tramitar la corrección de Operaciones mediante la anulación de la Operación objeto de corrección y el

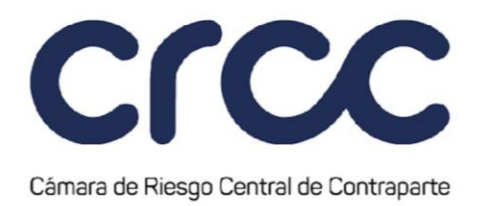

envío de una nueva Operación con la información correcta. En todo caso, no habrá lugar a la corrección de los datos de las Operaciones Aceptadas, referentes a la especie, precio, tasa, volumen y posición en la que la Operación fue celebrada por parte de los Miembros.

En caso de corrección de Operaciones que se agrupan en el presente Segmento, la Cámara deberá informar esta situación conforme lo establece el artículo 2.5.1. del Reglamento.

# **TÍTULO TERCERO**

# **CUENTAS Y GESTIÓN DE OPERACIONES 4**

## **CAPITULO PRIMERO**

## **CUENTAS 3**

## **Artículo 4.3.1.1. Proceso de Creación de Cuentas en el Sistema de la Cámara.**

*(Este artículo fue modificado mediante Circular 23 del 2 de junio de 2020, publicada en el Boletín Normativo No. 028 del 2 de junio de 2020 y mediante Circular 29 del 5 de agosto de 2020, publicada en el Boletín Normativo No. 036 del 5 de agosto de 2020. Rige a partir del 18 de agosto de 2020.)*

A partir de la admisión de un Miembro en el Segmento de Renta Variable, la Cámara creará para cada Miembro únicamente las siguientes Cuentas de Registro de la Cuenta Propia:

- 1. Para el Registro de Operaciones Repo y TTVs: Cuenta P1201
- 2. Para el Registro de Operaciones de Contado: Cuenta P1301

Las cuentas creadas en el Segmento de Renta Variable entran en estado activo y se habilita el registro de operaciones, en la misma sesión en la que se produce la creación de la cuenta, posterior a cumplir el procedimiento definido en los artículos 1.4.1.1. y siguientes de la presente Circular.

**679**

Línea de atención al cliente +57 601 327 70 00 www.camaraderiesgo.com

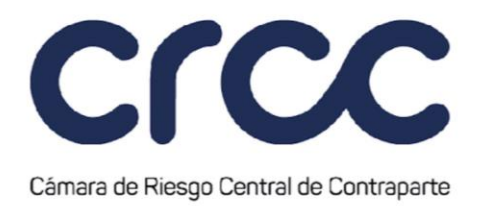

Para el Segmento de Renta Variable, el número de Inversionista en Deceval podrá corresponder a Cuentas de beneficiario único o Cuentas mancomunadas.

De acuerdo con lo establecido en el parágrafo segundo del Artículo 1.4.1.2. de la presente Circular, para el Segmento de Renta Variable, estarán disponibles las siguientes cuentas para registro de Operaciones de Terceros:

- 1. Para Operaciones Repo: Estarán disponibles únicamente la Cuenta de Tercero Identificado.
- 2. Para Operaciones TTV: Estarán disponibles la Cuenta de Tercero Identificado y para las Operaciones TTV realizadas por cuenta de Terceros del exterior no conocidos, la Cuenta de Tercero Ómnibus Segregada por Cámara.

La Cuenta de Tercero Ómnibus Segregada por Cámara en la que se registrarán las operaciones de Terceros del exterior no conocidos, solo registrará la posición de Operaciones TTV realizadas por cuenta de dichos terceros y en ella no se podrán agrupar posiciones de otros Terceros Identificados

3. Para Operaciones de Contado: Estarán disponibles la Cuenta de Tercero Identificado y la Cuenta de Terceros Ómnibus Segregada por Cámara.

# **Artículo 4.3.1.2. Corrección de la Complementación de Operaciones Repo.**

*(Este artículo fue modificado y renumerado mediante Circular 23 del 2 de junio de 2020, publicada en el Boletín Normativo No. 028 del 2 de junio de 2020. Rige a partir del 2 de junio de 2020, y modificado mediante Circular 22 del 10 de mayo de 2022, publicada mediante Boletín Normativo No. 023 del 10 de mayo de 2022, modificación que rige a partir del 10 de mayo de 2022.)*

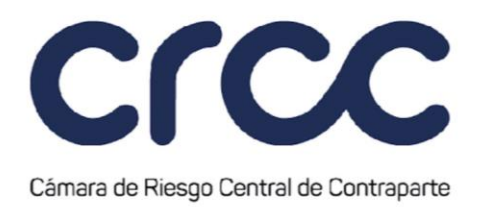

Los Miembros podrán solicitar a través del Portal WEB de la Cámara, la corrección de la información suministrada en la Complementación de una Operación Repo y/o fracción de una operación únicamente en los siguientes casos:

- 1. Cuando el Miembro requiera modificar la Cuenta de Tercero Identificado de una Operación Repo o fracción de una operación recibida y/o aceptada por la Cámara.
- 2. Cuando el Miembro requiera incluir, modificar o eliminar la información relacionada con el Agente de una Operación Repo o fracción de una operación recibida y/o aceptada por la Cámara.

Cuando se trate de la corrección de la Complementación de una Operación Repo o fracción de una operación Aceptada, la Cámara una vez reciba la solicitud de corrección por parte del Miembro, realizará las siguientes validaciones en relación con dicha Operación Repo o con la fracción de una operación previo a aprobar la solicitud de corrección de la Complementación:

- 1. Que no se encuentre cumplida en su flujo de salida.
- 2. Si la solicitud de la corrección corresponde a la modificación de la Cuenta de Tercero Identificado del Adquirente, la Cámara valida con el Deceval que no se haya entregado el importe efectivo del flujo de salida de la Operación Repo o fracción de una operación.

Verificado lo anterior, y de ser procedente la corrección de la Complementación, la Cámara le informará a la Bolsa para que le permita al Miembro realizar la corrección de la Complementación y la Bolsa enviará la información corregida a la Cámara. Para efectos de lo anterior, la Bolsa debe tramitar la corrección de la Complementación mediante la anulación de la Operación Aceptada y el envío de una nueva Operación con la información correcta. En este evento, la Cámara registrará una operación de tipo "X" en su Sistema, que permite la generación automática de todos los procesos necesarios para la corrección de la Complementación de la Operación Repo asociada al número inicial de registro de Cámara. Así mismo, la información corregida estará disponible en el Portal WEB de la Cámara.

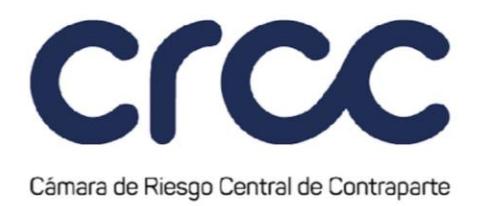

Cuando se trate de la corrección de la Complementación de una Operación Repo Susceptible de ser Aceptada, bastará que la Cámara le informe a la Bolsa sobre la solicitud del Miembro para que esta le permita al Miembro realizar la corrección de la Complementación. Una vez corregida, la Bolsa enviará a la Cámara la información nuevamente con el fin de que la Cámara realice la modificación a la información en el Portal WEB de la Cámara.

La corrección de la Complementación de una Operación Repo y/o de la fracción de una operación se debe realizar dentro del horario de la Sesión de Corrección de la Complementación definido en la presente Circular.

La Cámara se reserva el derecho de solicitar la documentación que estime pertinente, con el fin de verificar los motivos de la corrección de la Complementación de una Operación y/o de la fracción de una operación.

### **Artículo 4.3.1.3. Complementación de Operaciones de Contado.**

#### *(Este artículo fue adicionado mediante Circular 29 del 5 de agosto de 2020, publicada en el Boletín Normativo No. 036 del 5 de agosto de 2020. Rige a partir del 18 de agosto de 2020.)*

Los Miembros podrán realizar la Asignación de Operaciones de Contado mediante la Complementación de las Operaciones de Contado previamente Aceptadas por la Cámara a través de la Bolsa, de acuerdo con las reglas estipuladas en su reglamento.

Una vez se reciba la Complementación por parte de la Bolsa, la Cámara realizará las siguientes validaciones en relación con la Operación:

1. Que la Complementación de la Operación se reciba durante la Sesión de Recepción de Complementación de Operaciones de Contado, de acuerdo con los horarios establecidos en el Articulo 4.7.1.1 de la presente Circular.

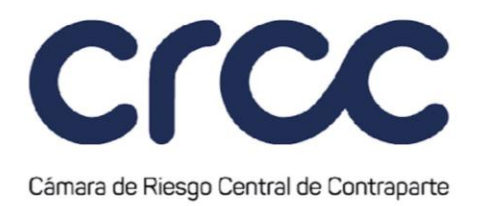

2. Que la información del Tercero enviada por la Bolsa corresponda a la información asociada a una Cuenta de Tercero Identificado o una Cuenta de Tercero Ómnibus Segregada por Cámara creada y activa en el Sistema de la Cámara,

La Complementación que haya cumplido a satisfacción de la Cámara los requisitos antes indicados, se considerará válida y, por lo tanto, la Cámara ingresará un registro de operación tipo "D" en la Cuenta de Tercero Identificado o en la Cuenta Ómnibus Segregada por Cámara, en el sistema de la Cámara.

En caso contrario, es decir, si alguno de los requisitos no se cumple, la Cámara notificará a la Bolsa el rechazo de la Complementación para que proceda de acuerdo con su reglamentación. En todo caso la operación se mantiene en la Cuenta Diaria del Miembro correspondiente.

En el evento en que el Miembro haya indicado que el cumplimiento de la Operación o de alguna de las fracciones de operación se realizará a través de un Agente, la operación se registrará en la Cuenta Definitiva del Tercero bajo el Miembro hasta que el Agente realice la admisión de la Operación o fracción de la Operación y la Cámara procederá de acuerdo con lo previsto en el Artículo 4.2.3.4 de la presente Circular.

## **Artículo 4.3.1.4. Complementación de Operaciones de Contado después de Liquidadas.**

## *(Este artículo fue adicionado mediante Circular 29 del 5 de agosto de 2020, publicada en el Boletín Normativo No. 036 del 5 de agosto de 2020. Rige a partir del 18 de agosto de 2020.)*

De conformidad con lo previsto en el artículo 2.4.2. del Reglamento de Funcionamiento, cuando los Miembros identifiquen en la Bolsa al Tercero del exterior no conocido con posterioridad a que la Operación de Contado haya sido Liquidada en el Sistema de la Cámara, esta se limitará a enviar la información a Deceval con el fin de que se efectúen las respectivas anotaciones en cuenta entre la cuenta individual del Tercero del exterior que ha sido identificado y la cuenta de Terceros del exterior no conocidos de la que es titular el Miembro, de acuerdo con la reglamentación de la Bolsa. El Miembro será responsable del registro y la gestión de las operaciones que realice por cuenta del Tercero del exterior y de validar que los Terceros tengan tal condición, y mantendrá indemne a la Cámara respecto de cualquier reclamo de terceros que se origine por dicho registro y gestión.

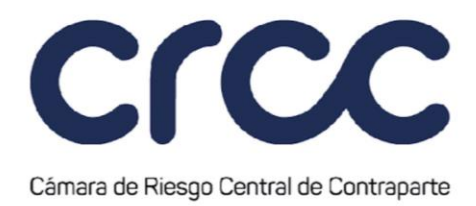

## **Artículo 4.3.1.5. Corrección de la Complementación de Operaciones TTV.**

#### *(Este artículo fue adicionado mediante Circular 29 del 5 de agosto de 2020, publicada en el Boletín Normativo No. 036 del 5 de agosto de 2020. Rige a partir del 18 de agosto de 2020.)*

Los Miembros podrán solicitar a través de la Bolsa la corrección de la información suministrada en la Complementación de una Operación TTV de acuerdo con las reglas estipuladas en su reglamento. Solo procederá la Corrección de la complementación de Operación TTV en los siguientes casos:

- 1. Cuando el Miembro requiera modificar la información del Tercero de una Operación TTV recibida por la Cámara.
- 2. Cuando el Miembro requiera incluir, modificar o eliminar la información relacionada con el Agente de una Operación TTV recibida por la Cámara.

La Cámara, una vez reciba la solicitud de corrección por parte de la Bolsa, validará que la Operación no se encuentre Aceptada, antes de aprobar la solicitud de corrección de la complementación. Verificado lo anterior, y de ser procedente la corrección de la Complementación, la Cámara realizará la modificación de la información en el Portal WEB de la Cámara y le notificará a la Bolsa. De lo contrario, si la Operación TTV ha sido Aceptada por la Cámara, esta informará a la Bolsa el rechazo de la solicitud de corrección de la complementación.

La corrección de la Complementación de una Operación TTV se debe realizar dentro del horarios de la Sesión de Corrección de la Complementación definido en la presente Circular

La Cámara se reserva el derecho de solicitar la documentación que estime pertinente con el fin de verificar los motivos de la corrección de la Complementación de una Operación TTV.

## **Artículo 4.3.1.6. Corrección de la Complementación de Operaciones de Contado.**

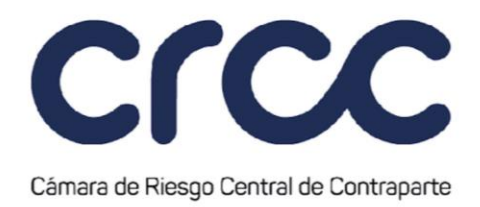

### *(Este artículo fue adicionado mediante Circular 29 del 5 de agosto de 2020, publicada en el Boletín Normativo No. 036 del 5 de agosto de 2020. Rige a partir del 18 de agosto de 2020.)*

Los Miembros podrán solicitar a través de la Bolsa, la corrección de la información suministrada en la Complementación de una Operación de Contado de acuerdo con las reglas estipuladas en su reglamento. Solo procederá la Corrección de la complementación de una Operación de Contado en los siguientes casos:

- 1. Cuando el Miembro requiera modificar la información del Tercero de una Operación de Contado o fracción de una operación recibida y/o aceptada por la Cámara.
- 2. Cuando el Miembro requiera incluir, modificar o eliminar la información relacionada con el Agente de una Operación de Contado o fracción de una operación recibida y/o aceptada por la Cámara.

La Cámara una vez reciba la solicitud de corrección por parte de la Bolsa, antes de aprobar la solicitud de corrección de la complementación, validará que la información del Tercero enviada por la Bolsa corresponda a una Cuenta Definitiva de Tercero creada y activa en el Sistema de la Cámara**.**

La solicitud de Corrección en la Complementación que haya cumplido a satisfacción de la Cámara los requisitos antes indicados se considerará aceptada, se realizará la modificación de la Información de la Operación de Contado y se ingresará al sistema de la Cámara un registro de operación tipo "T", durante la Sesión de Corrección de la Complementación de Operaciones de Contado.

En caso contrario, es decir, si alguno de los requisitos no se cumple, la Cámara notificará a la Bolsa el rechazo de la solicitud Corrección en la Complementación para que proceda de acuerdo con su reglamentación.

En el evento en que el Miembro haya indicado que el cumplimiento de la Operación o de alguna de las fracciones de operación se realizará a través de un Agente, y el Agente realice la admisión de la Operación o fracción de la Operación, la Operación se registrará en la Cuenta Definitiva del Tercero bajo el Agente a través de una operación tipo "T" en el sistema de la Cámara. Así mismo, la información corregida estará disponible en el Portal WEB de la Cámara.

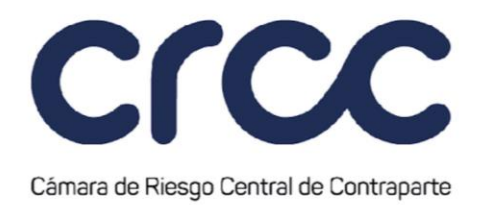

## **Artículo 4.3.1.7. Asignación de operaciones.**

*(Este artículo fue renumerado mediante Circular 23 del 2 de junio de 2020, publicada en el Boletín Normativo No. 028 del 2 de junio de 2020 y modificado y renumerado mediante Circular 29 del 5 de agosto de 2020, publicada en el Boletín Normativo No. 036 del 5 de agosto de 2020. Rige a partir del 18 de agosto de 2020.)*

Para el Segmento de Renta Variable cuando se trate de Operaciones Repo, Operaciones TTV u Operaciones de Contado, dichas Operaciones serán pre-asignadas o asignadas en la Cámara a la Cuenta Definitiva que se informe desde la Bolsa con base en la Complementación, por lo tanto respecto de estas Operaciones no estará disponible para el Miembro la Asignación de Operaciones dentro del Sistema de Cámara.

## **Artículo 4.3.1.8. Traspaso de Operaciones Aceptadas.**

*(Este artículo fue renumerado mediante Circular 23 del 2 de junio de 2020, publicada en el Boletín Normativo No. 028 del 2 de junio de 2020 y modificado y renumerado mediante Circular 29 del 5 de agosto de 2020, publicada en el Boletín Normativo No. 036 del 5 de agosto de 2020. Rige a partir del 18 de agosto de 2020.)*

Para el Segmento de Renta Variable cuando se trate de Operaciones Repo y Operaciones TTV, no estará disponible el Traspaso de Operaciones. Para las Operaciones de Contado, el Traspaso de Operaciones Aceptadas podrá realizarse mediante la Corrección de la Complementación.

## **Artículo 4.3.1.9. Traspaso de Posición Abierta.**

*(Este artículo fue modificado y renumerado mediante Circular 23 del 2 de junio de 2020, publicada en el Boletín Normativo No. 028 del 2 de junio de 2020, y renumerado mediante Circular 29 del 5 de agosto de 2020, publicada en el Boletín Normativo No. 036 del 5 de agosto de 2020. Rige a partir del 18 de agosto de 2020.)*

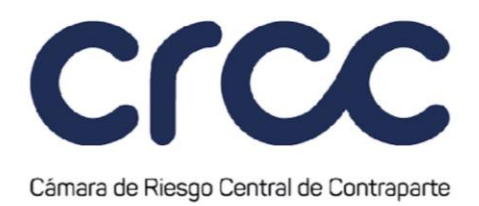

De acuerdo con lo establecido en el artículo 1.4.2.4. de la presente Circular, para el Segmento de Renta Variable solamente se permitirá realizar el Traspaso de Posición Abierta entre Cuentas del mismo titular en eventos de reorganización empresarial de un Miembro, tales como la adquisición, fusión, escisión o cuando mediante solicitud expresa del Tercero Identificado que desee cambiar de Miembro. En este caso, el Miembro correspondiente deberá allegar a la Cámara una solicitud en tal sentido, suscrita por el representante legal, señalando las razones para dicho Traspaso y entregando los documentos justificativos del mismo. Lo anterior sin perjuicio de los documentos que pueda solicitar la Cámara.

Acreditadas a satisfacción de la Cámara las razones del Traspaso de Posición, la Cámara realizará el Traspaso de todas las posiciones de la Cuenta origen hacia la Cuenta destino e inmediatamente dará cierre a la Cuenta de origen.

Este tipo de gestión se registrará al siguiente día hábil a la aceptación de la solicitud por parte de la Cámara.

Las operaciones de Traspaso de Posición serán del tipo "Z" y llevarán como referencia el registro exclusivo de la Cámara. Por lo tanto, el Sistema realizará el traspaso de cada Posición a precio de registro de la operación. Esta gestión estará sujeta a las tarifas previstas por la Cámara.

#### **Artículo 4.3.1.10. Give Up.**

*(Este artículo fue modificado y renumerado mediante Circular 23 del 2 de junio de 2020, publicada en el Boletín Normativo No. 028 del 2 de junio de 2020, renumerado mediante Circular 29 del 5 de agosto de 2020, publicada en el Boletín Normativo No. 036 del 5 de agosto de 2020, modificado mediante Circular 22 del 23 de julio de 2021, publicada en el Boletín Normativo No. 051 del 23 de julio de 2021, y mediante Circular No. 042 del 16 de diciembre de 2021, publicada mediante Boletín Normativo No. 072 del 16 de diciembre de 2021, modificación que rige a partir del 20 de diciembre de 2021)*

Para el Segmento de Renta Variable la Cámara permite que se realice el procedimiento de Give Up de acuerdo con lo establecido en el artículo 1.4.2.6. de la presente Circular, en relación con Operaciones de Contado o con la fracción de una Operación de Contado recibida y/o aceptada por la Cámara. Cuando el mencionado artículo hace referencia a un Cuenta Definitiva de Tercero, para efectos de la gestión de Give-

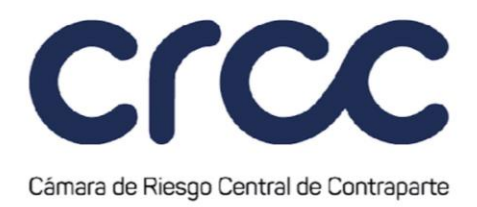

Up en el Segmento de Renta Variable, deberá entenderse que se refiere a una Cuenta de Tercero Identificado.

Además de las condiciones previstas en el artículo 2.4.17. del Reglamento de Funcionamiento y en el artículo 1.4.2.6. de la presente Circular, para efectuar una Operación de Give-Up en el Segmento de Renta Variable se deberá cumplir con las siguientes condiciones adicionales:

- 1. Se podrá solicitar un Give-Up de cualquier Operación de Contado, desde la fecha de registro de la Operación hasta el día de su vencimiento, y antes del inicio de la Sesión de Liquidación al Vencimiento de las Operaciones de Contado.
- 2. El envío de la solicitud de Give-Up y su aprobación deberá efectuarse de forma manual.
- 3. Las aceptaciones de Give-Up que provengan de Operaciones de Contado anteriores al día hábil precedente a la sesión pagarán la tarifa por Operaciones de Gestión de t+1 en adelante, establecida en la presente Circular.
- 4. También se podrá realizar un Give-Up sobre Operaciones de Contado Aceptadas por un Agente.

Para la realización de un Give-Up de cualquier Operación Aceptada por la Cámara es indispensable que el Miembro de origen envíe la solicitud de traspaso de la operación (Give-Out) y que el Miembro de destino, y en su caso, el Miembro Liquidador, acepte la recepción de la operación (Give-In), las cuales se deberán ejecutar a través de la terminal o mediante alguna de las funcionalidades proporcionadas por la Cámara.

Por lo tanto, se entenderá perfeccionado el Give-Up cuando la respectiva solicitud haya sido aceptada, lo que provocará de inmediato el Traspaso de la Operación al Miembro de destino. Se considera que un GiveOut ha sido aceptado y que existe un acuerdo de voluntades entre las partes involucradas:

• Si el Miembro de destino es Miembro Liquidador y ha aceptado la solicitud de Give-Out de forma manual o automática; o

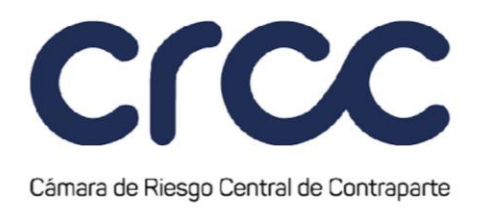

• Si el Miembro de destino es Miembro no Liquidador y tanto aquel como su Miembro Liquidador han aceptado la solicitud de Give-Out de forma manual o automática.

**Parágrafo**: Para el Segmento de Renta Variable la Cámara no permite que se realice el procedimiento de Give Up en Operaciones de Contado o sobre la fracción de una Operación de Contado recibida y/o aceptada por la Cámara, en relación de Cuentas de Tercero Ómnibus Segregadas por Cámara y en relación de Cuentas de Terceros Ómnibus Segregada por Miembro.

## **Artículo 4.3.1.11. Procedimiento para Give-Up.**

*(Este artículo fue modificado mediante Circular 22 del 23 de julio de 2021, publicada en el Boletín Normativo No. 051 del 23 de julio de 2021. Rige a partir del 26 de julio de 2021.)*

El procedimiento para Give -Up en el Segmento de Renta Variable será el establecido en el Artículo 1.4.2.7. de la presente Circular.

#### **Artículo 4.3.1.12. Efectos del Give-Up.**

*(Este artículo fue modificado mediante Circular 22 del 23 de julio de 2021, publicada en el Boletín Normativo No. 051 del 23 de julio de 2021. Rige a partir del 26 de julio de 2021.)*

Los efectos del Give -Up en el Segmento de Renta Variable serán los establecidos en el Artículo 1.4.2.8. de la presente Circular**.**

#### **Artículo 4.3.1.13. Términos y Condiciones del Give-Up.**

*(Este artículo fue modificado mediante Circular 22 del 23 de julio de 2021, publicada en el Boletín Normativo No. 051 del 23 de julio de 2021. Rige a partir del 26 de julio de 2021.)*